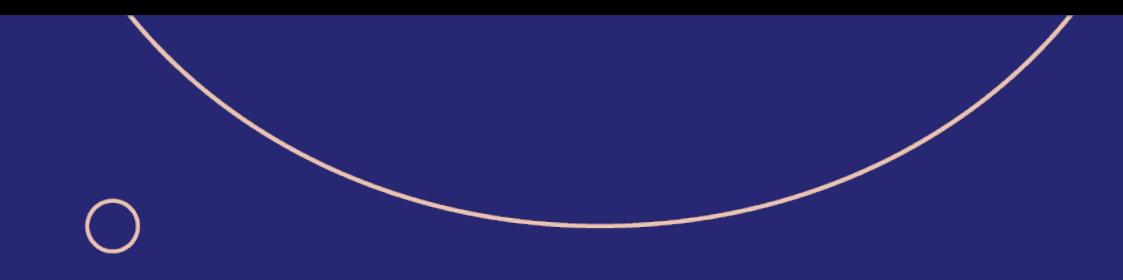

# Octory overview

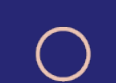

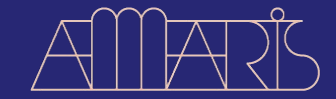

 $\bigcap$ 

April 19, 2023

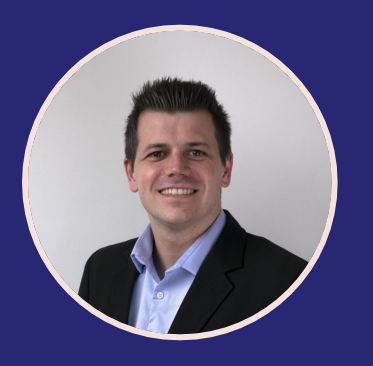

**Benjamin Richard**

Head of Modern Device Management

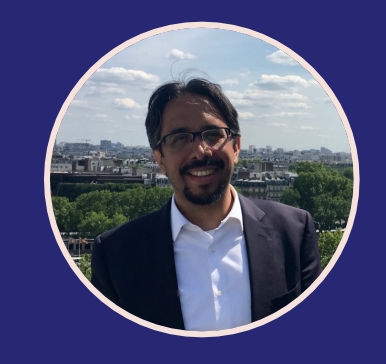

**Guillermo Leal Llano**

Apple Practice Lead

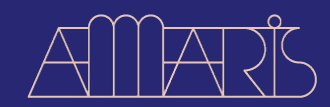

## Why?

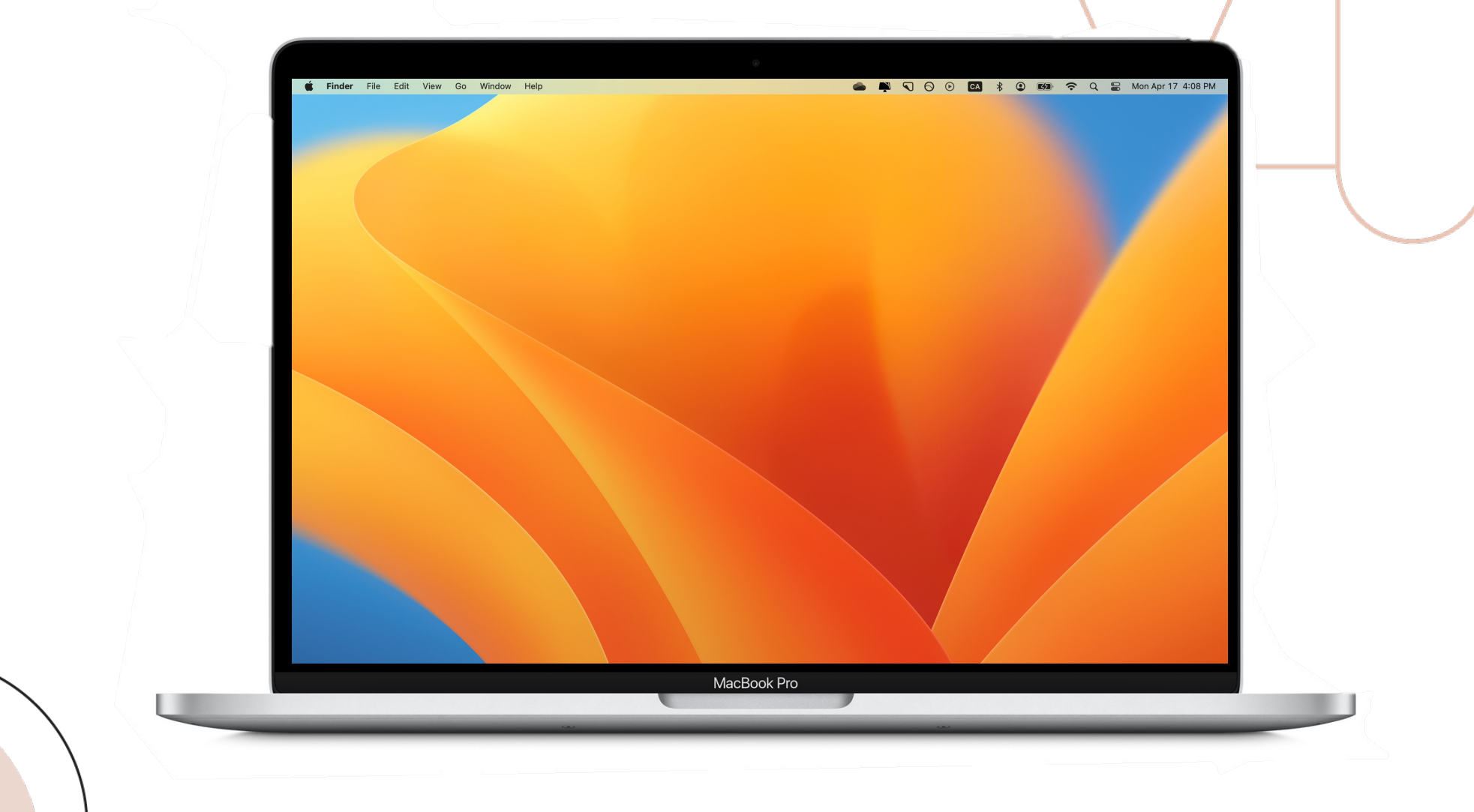

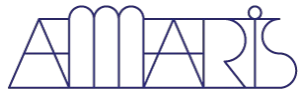

## **Origin**

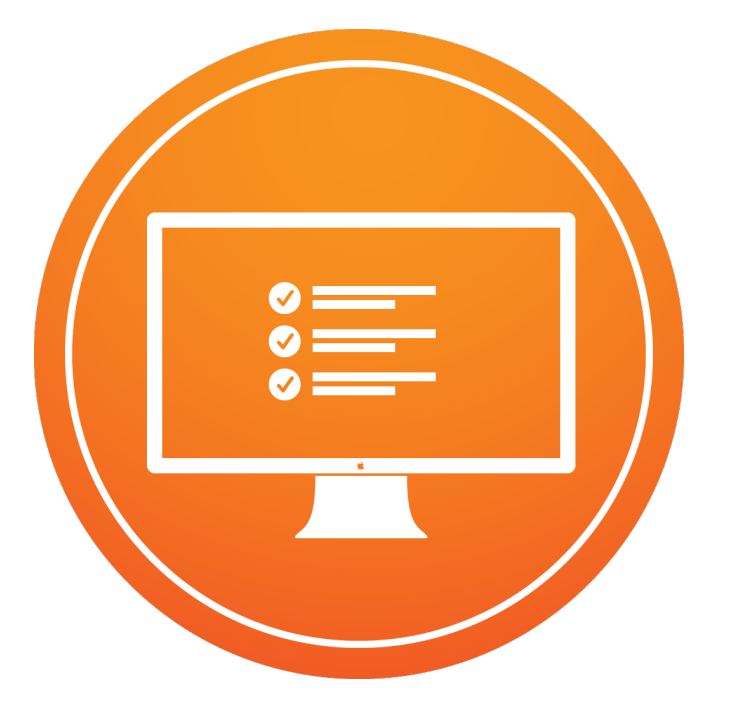

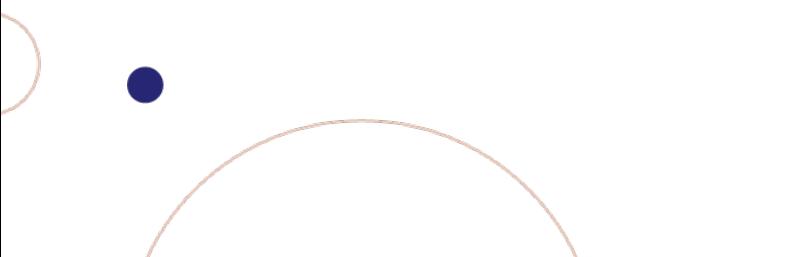

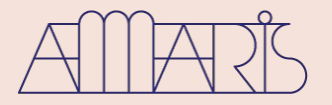

## **Origin**

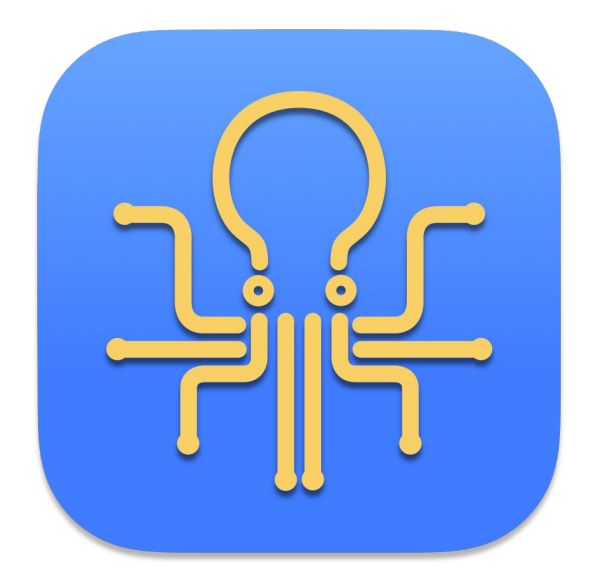

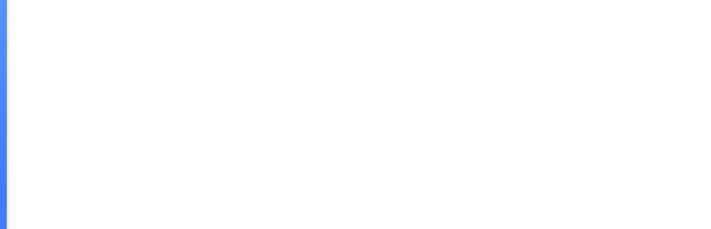

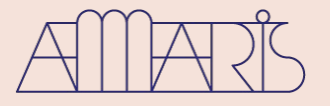

#### Where are we now?

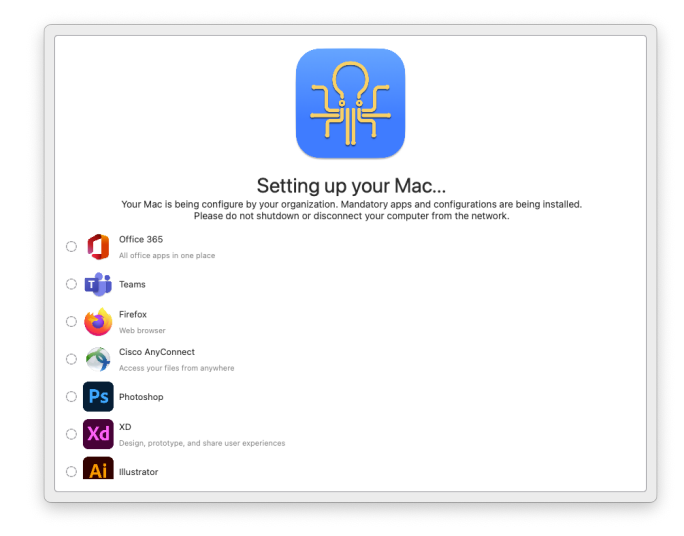

Your device requires a security update A friendly reminder from your local IT team Your device will restart during this update Updates can take around 30min to com **Important Notes** A fully up-to-date device is required to ensure that IT can accurately protect your device. If you do not update your device, you may lose access to some items necessary for your day-to-day activities. Required OS Version: 11.6<br>Current OS Version: 12.1 To be the update, simply click on the Update Device button and follow the provided steps. You won't be able to defer the update after: 2022-02-16 **Update Device** Defer Update Segment One - Getting started with Google Previous Next

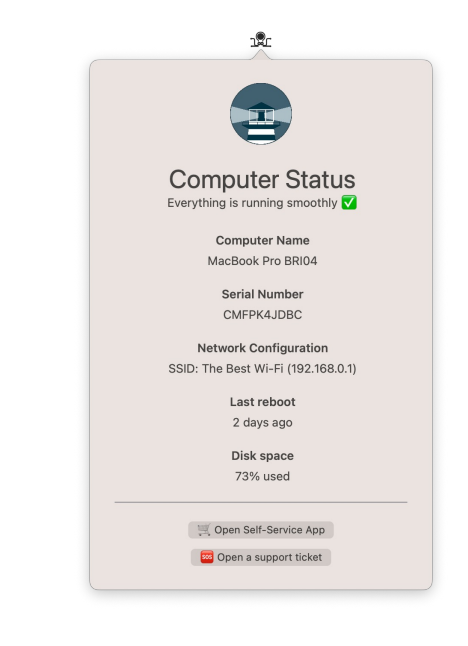

Onboard Guide Support

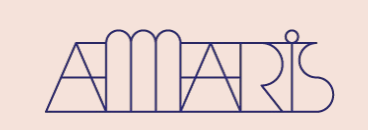

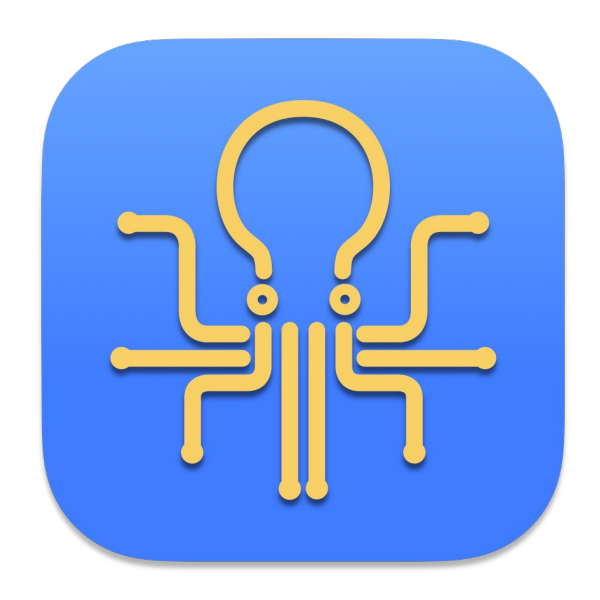

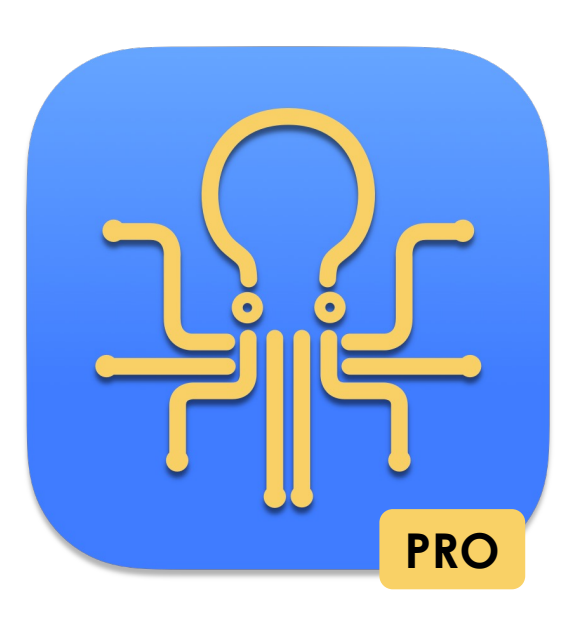

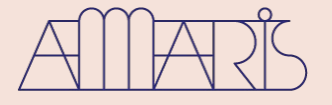

### What's inside?

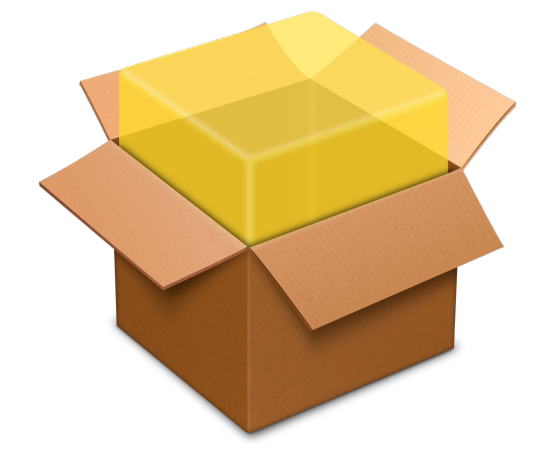

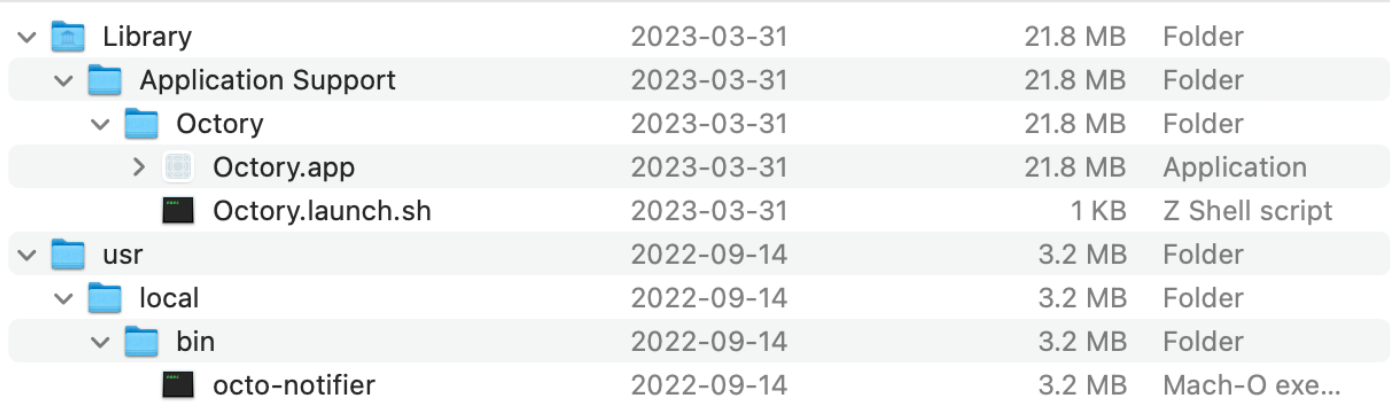

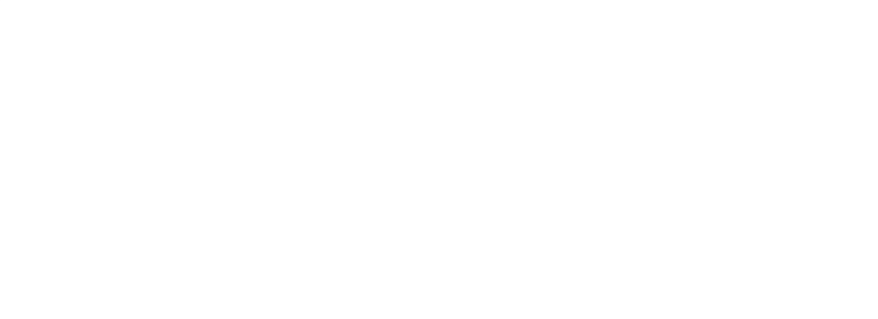

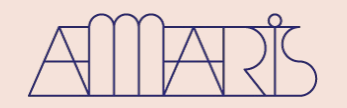

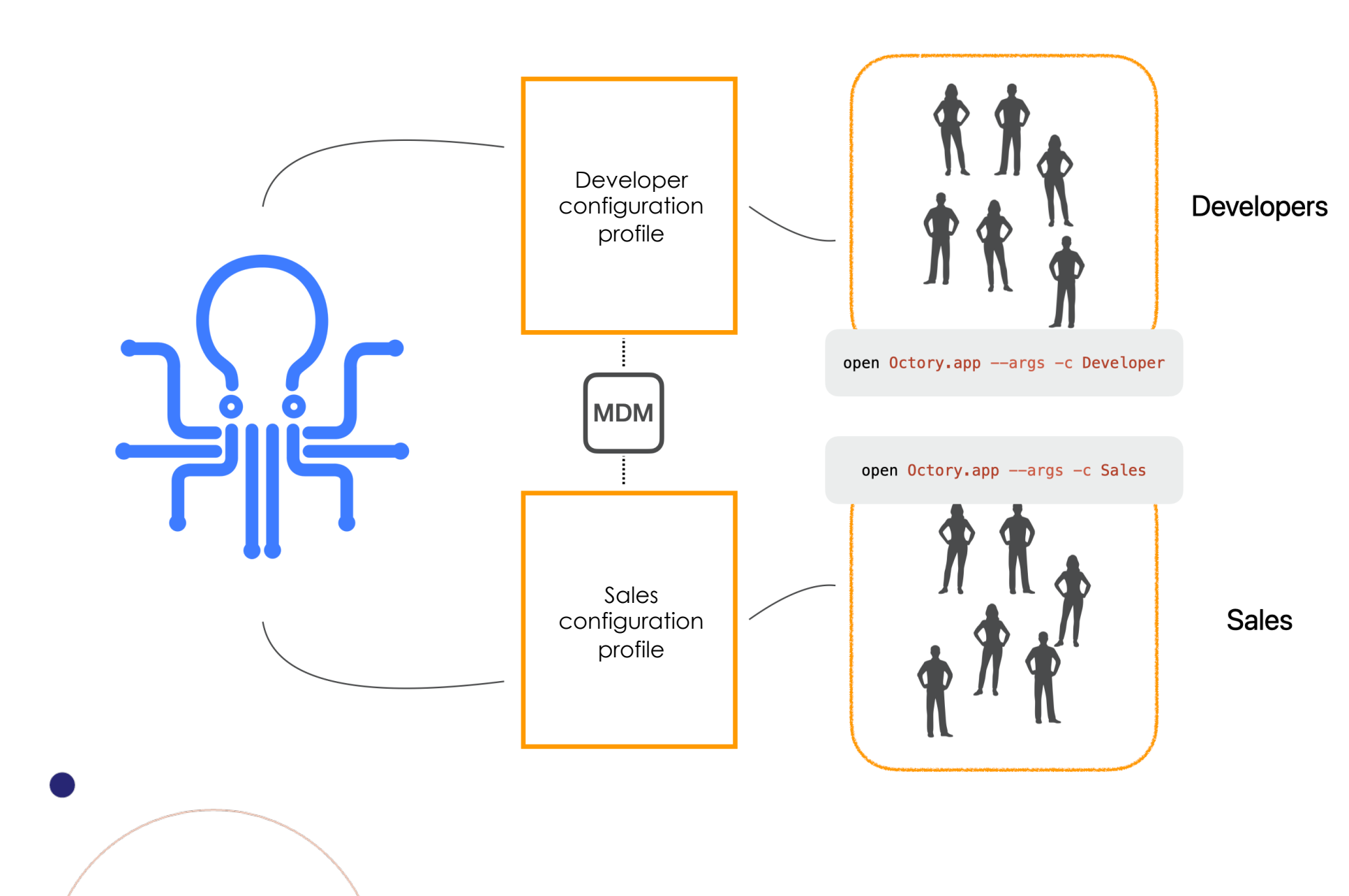

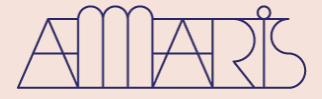

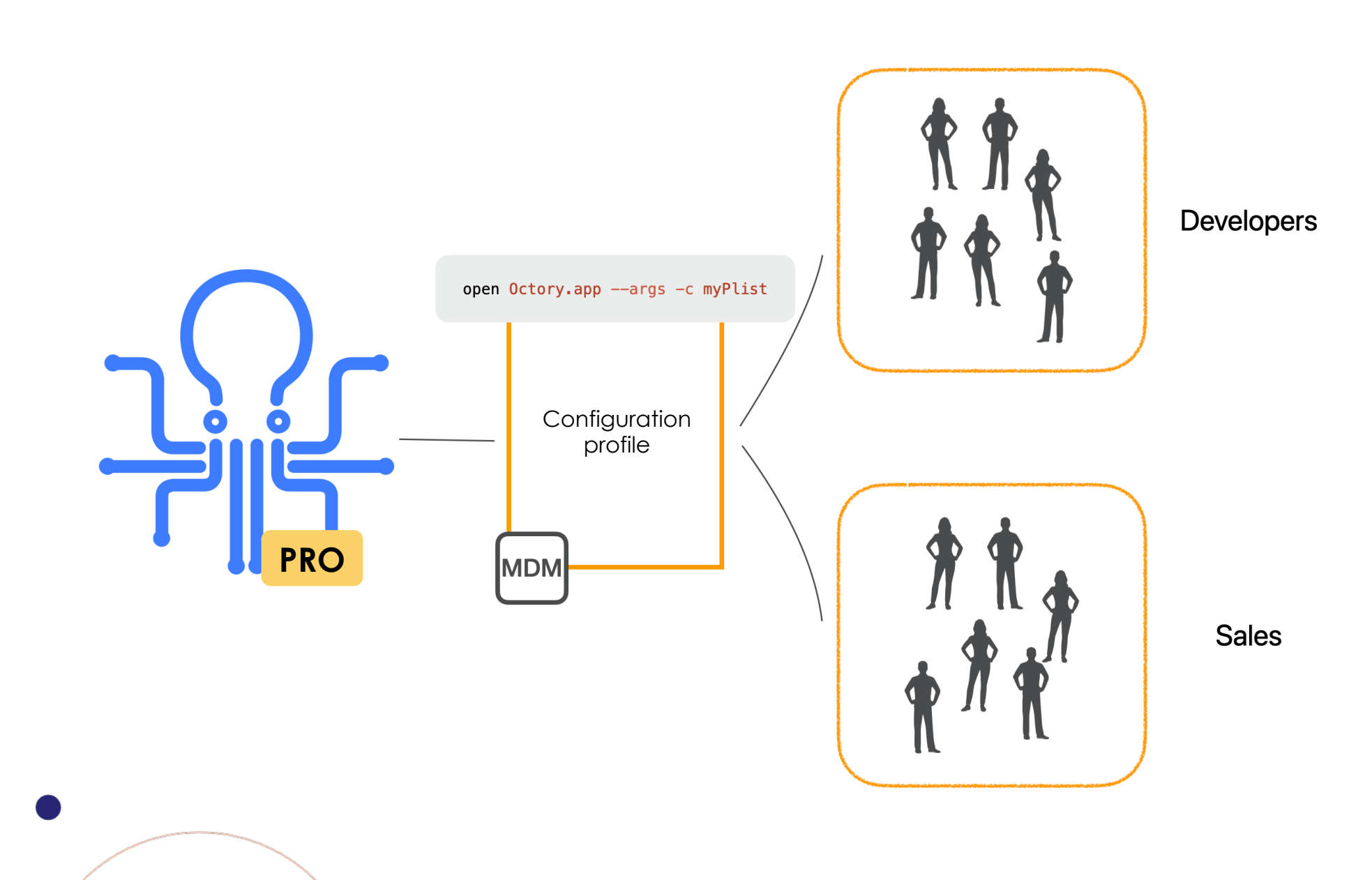

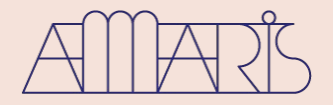

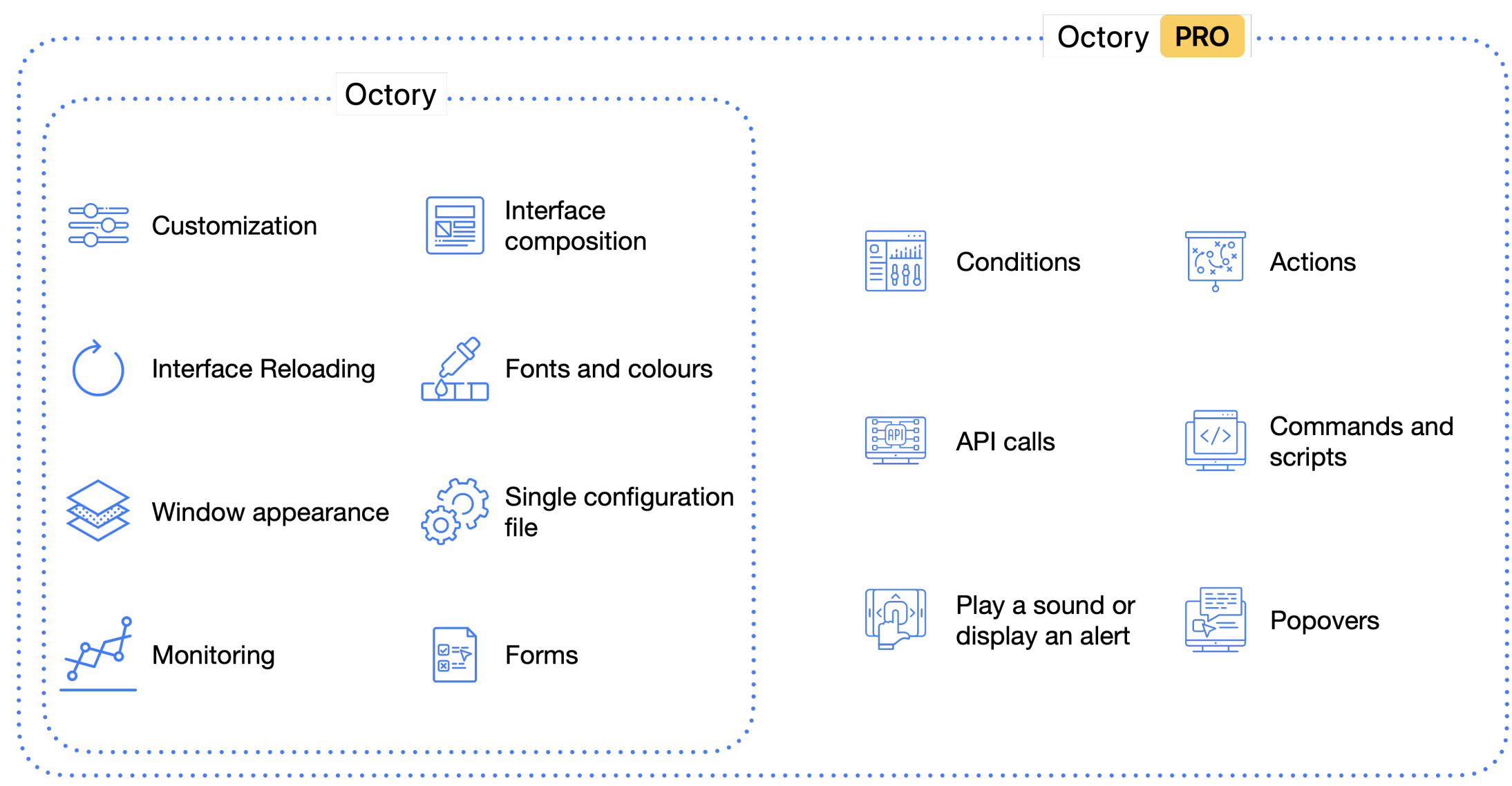

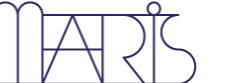

#### **<sup>12</sup>** Deploy

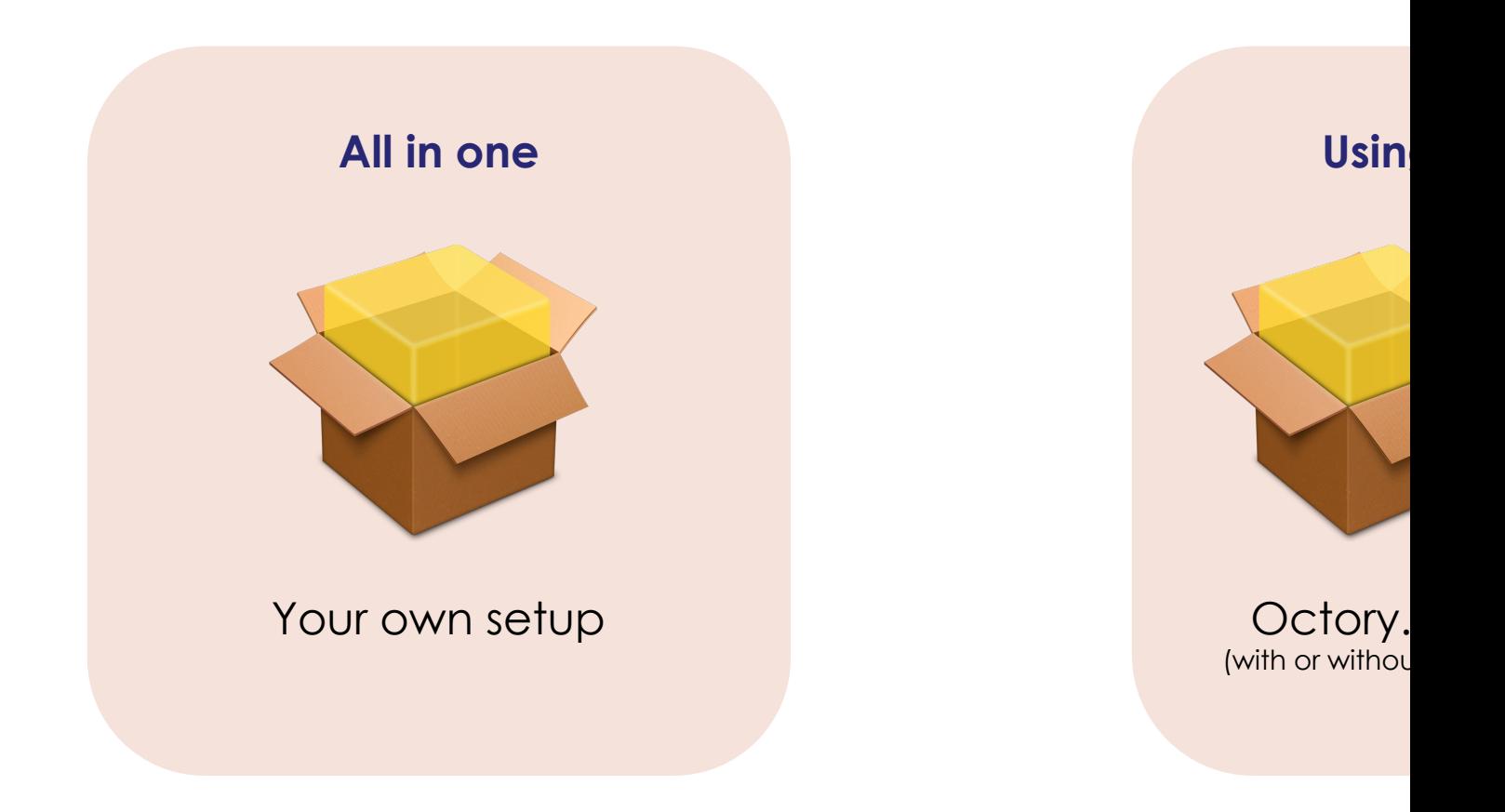

Documentation: https://docs.octor

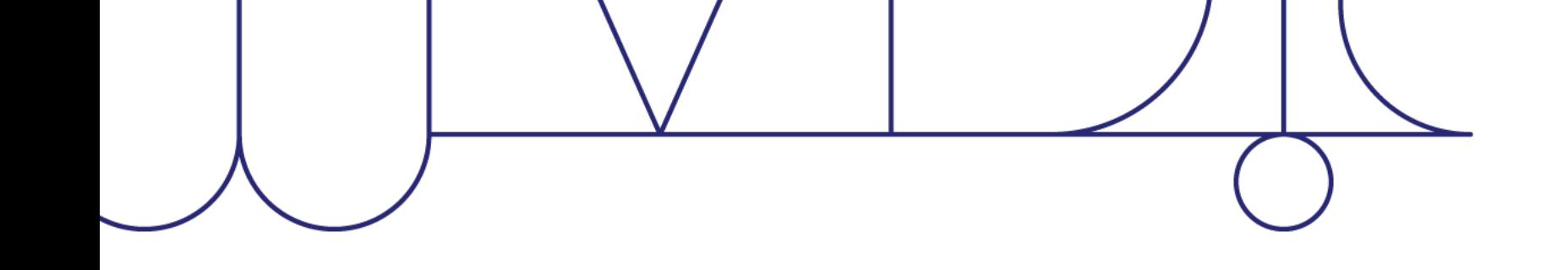

## Demo

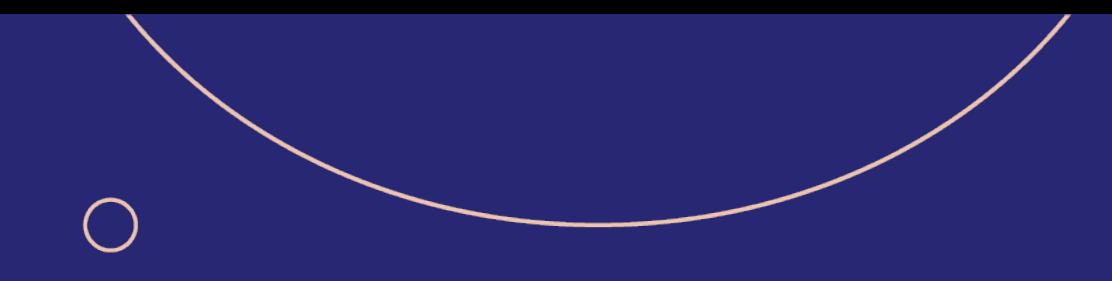

## Questions?

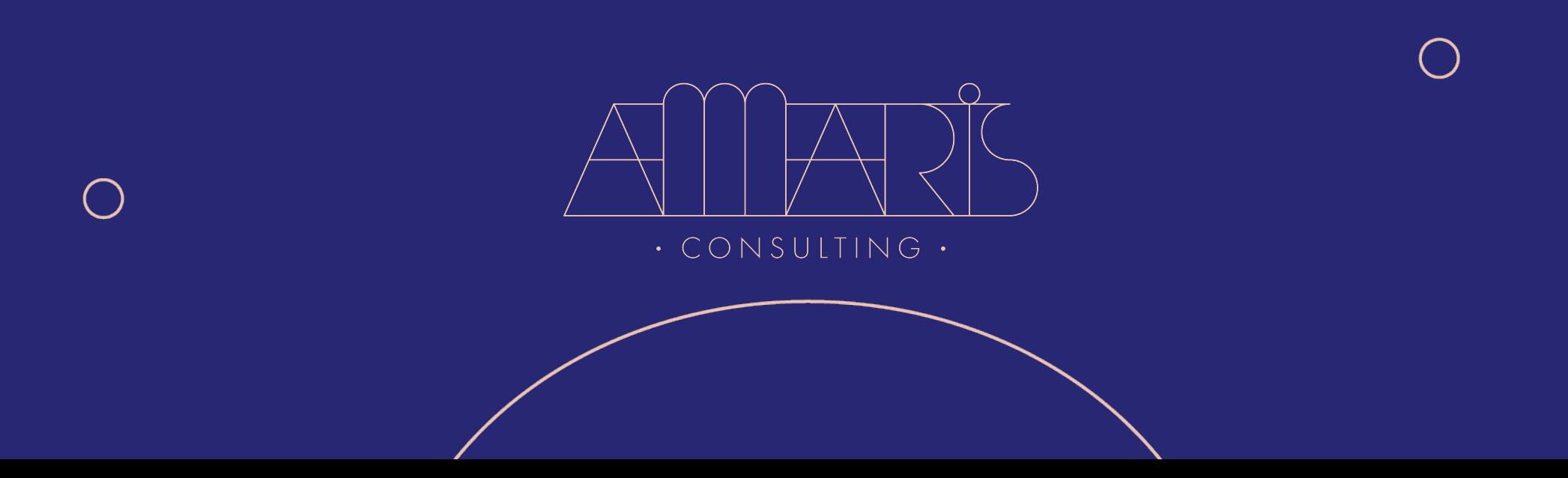